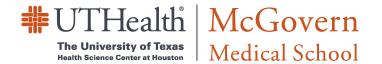

## **Requisition Form**

IMPORTANT: Read Submission Instructions Below Before Sending A PDF of This Form.

| Date Vendor Name  Vendor Code  Vendor Phone  Vendor Address |                | New Vendor?   |                                                                                                    | Chart String  REQ Title  Contact Person  Contact Phone  Requested By  Delivery Room #  Est Delivery Date |                                                          | Buycard Includes Overnigh | Requisition  nt/Rush Charges  sing Dept Use Only |
|-------------------------------------------------------------|----------------|---------------|----------------------------------------------------------------------------------------------------|----------------------------------------------------------------------------------------------------|----------------------------------------------------------|---------------------------|--------------------------------------------------|
|                                                             |                |               |                                                                                                    | Est Delivery Date                                                                                        |                                                          |                           |                                                  |
| Line #                                                      | Quantity       | Units         | Catalog #                                                                                                    |                                                                                                    | Description                                              | Unit Price                | Amount                                           |
|                                                             |                |               |                                                                                                    |                                                                                                    |                                                          |                           |                                                  |
|                                                             |                |               |                                                                                                    |                                                                                                    |                                                          |                           |                                                  |
|                                                             |                |               |                                                                                                    |                                                                                                    |                                                          |                           |                                                  |
|                                                             |                |               |                                                                                                    |                                                                                                    |                                                          |                           |                                                  |
|                                                             |                |               |                                                                                                    |                                                                                                    |                                                          |                           |                                                  |
|                                                             |                |               |                                                                                                    |                                                                                                    |                                                          |                           |                                                  |
|                                                             |                |               |                                                                                                    |                                                                                                    |                                                          |                           |                                                  |
|                                                             |                |               |                                                                                                    |                                                                                                    |                                                          |                           |                                                  |
|                                                             |                |               |                                                                                                    |                                                                                                    |                                                          |                           |                                                  |
|                                                             |                |               | For                                                                                                    | m Submission Instructions                                                                                |                                                          |                           |                                                  |
| with thi                                                    | is form may sa | ve it as a PD | <b>be Acrobat Professional</b> users<br>IF document and email it direc<br><b>Acrobat Reader</b> users) must fi | ctly to the Financial Office.                                                                            | ocumentation (justifications, price queliver it by hand. | <b>Total</b> uotes, etc.) |                                                  |
| Comments                                                    |                |               |                                                                                                    |                                                                                                    | Approved E                                               | Зу                        |                                                  |